# **Virtual Reality Modeling Language**

Autor(en): **Crinari, Christian**

Objekttyp: **Article**

Zeitschrift: **Archi : rivista svizzera di architettura, ingegneria e urbanistica = Swiss review of architecture, engineering and urban planning**

Band (Jahr): **- (1999)**

Heft 6

PDF erstellt am: **15.08.2024**

Persistenter Link: <https://doi.org/10.5169/seals-131727>

### **Nutzungsbedingungen**

Die ETH-Bibliothek ist Anbieterin der digitalisierten Zeitschriften. Sie besitzt keine Urheberrechte an den Inhalten der Zeitschriften. Die Rechte liegen in der Regel bei den Herausgebern. Die auf der Plattform e-periodica veröffentlichten Dokumente stehen für nicht-kommerzielle Zwecke in Lehre und Forschung sowie für die private Nutzung frei zur Verfügung. Einzelne Dateien oder Ausdrucke aus diesem Angebot können zusammen mit diesen Nutzungsbedingungen und den korrekten Herkunftsbezeichnungen weitergegeben werden.

Das Veröffentlichen von Bildern in Print- und Online-Publikationen ist nur mit vorheriger Genehmigung der Rechteinhaber erlaubt. Die systematische Speicherung von Teilen des elektronischen Angebots auf anderen Servern bedarf ebenfalls des schriftlichen Einverständnisses der Rechteinhaber.

## **Haftungsausschluss**

Alle Angaben erfolgen ohne Gewähr für Vollständigkeit oder Richtigkeit. Es wird keine Haftung übernommen für Schäden durch die Verwendung von Informationen aus diesem Online-Angebot oder durch das Fehlen von Informationen. Dies gilt auch für Inhalte Dritter, die über dieses Angebot zugänglich sind.

Ein Dienst der ETH-Bibliothek ETH Zürich, Rämistrasse 101, 8092 Zürich, Schweiz, www.library.ethz.ch

# **http://www.e-periodica.ch**

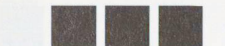

# Virtual Reality Modeling Language Christian Crinari@ Christian Crinar

c-crinari@tiweb.ch

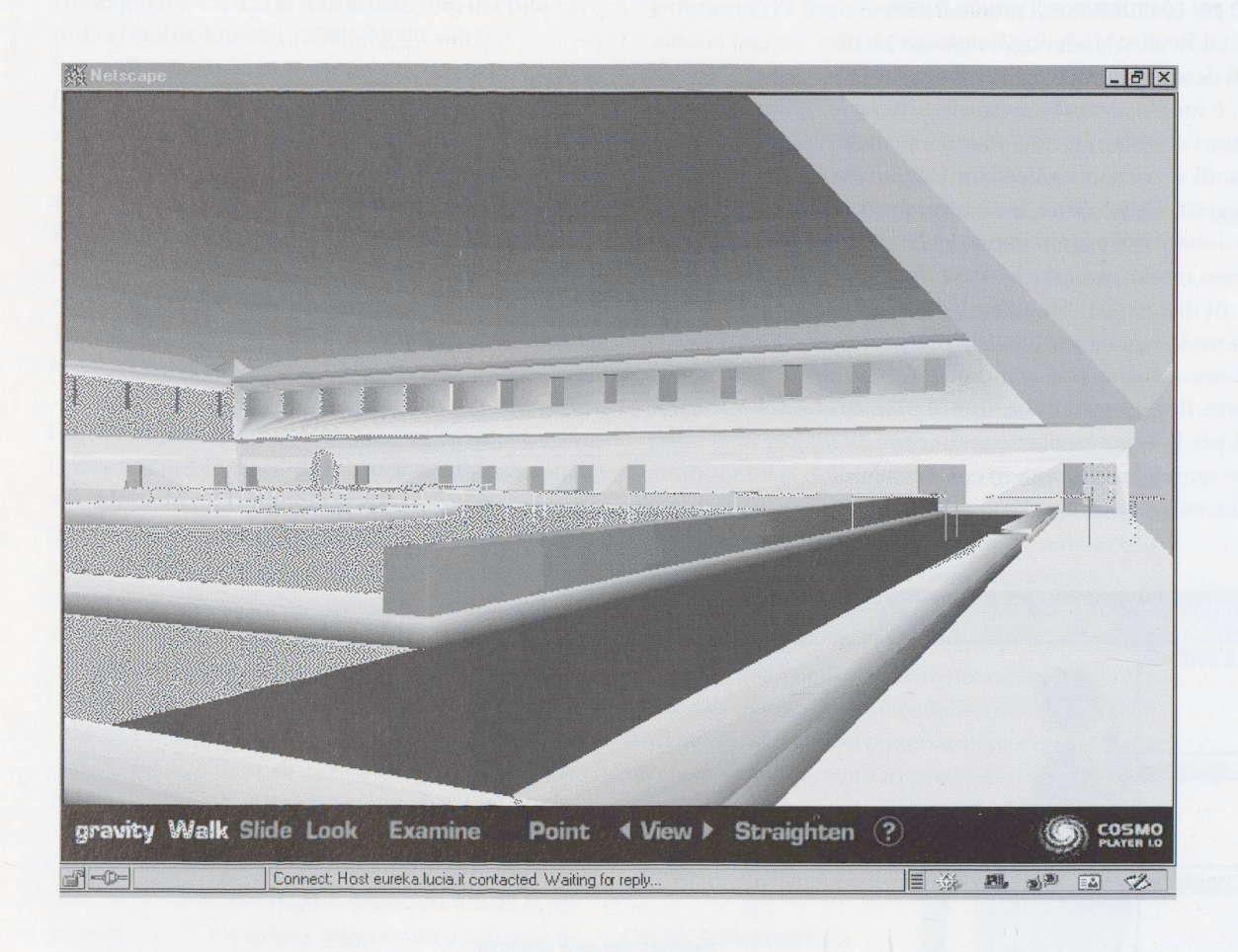

#### I linguaggi di visualizzazione di Realtà Virtuale

La Realtà Virtuale è un mezzo utilizzato per forniuna rappresentazione grafica tridimensionale di una realtà «reale», oppure di una realtà fantastica, inventata. Lo scopo <sup>è</sup> di espandere il concetto di disegno <sup>e</sup> di rappresentazione in più dimensioni. La forma più elementare di rappresentazione dimensionale è il disegno, grazie al quale, pur utilizzando tecniche prospettiche che forniscono una sensazione di tridimensionalità, si è sempre limitati a due dimensioni.

Un passo ulteriore è l'estrusione del disegno in <sup>3</sup> dimensioni, con la creazione di modelli in scala. Questo serve per illustrare efficacemente un getto, per potere ruotare attorno al modello, avvicinarsi e osservarlo da prospettive differenti, e avere un'impressione ancora più efficace di quello che potrebbe essere il risultato finale.

«Realtà Virtuale» <sup>è</sup> un termine che evoca scienza, mondi immaginari e futuristici, per l'ampio sfruttamento da parte dell'industria del cine-Effettivamente però ne facciamo uso molto spesso, senza accorgerci di usare una tecnologia dal nome così altisonante.

L'ingegnere civile che progetta una nuova strada fa uso di semplici software di sviluppo che gli mettono, previo inserimento dei dati delle sezioni stradali, del tracciato <sup>e</sup> del profilo longitudinale, di percorrere virtualmente la strada progettata, come se si trovasse all'interno di un'auto. Così è possibile ricavare le sensazioni legate all'esperienza quotidiana, che prima non si sarebbero potute provare. Ad esempio, che una curva offra poca visibilità o una curvatura eccessiva per la velocità consentita dal tracciato.

Ogni settore dell'ingegneria ha un proprio specifico sistema di rappresentare i progetti, ma la sostanza è la produzione di una rappresentazione interattiva che permette all'osservatore di muoversi liberamente nel progetto <sup>e</sup> osservarlo come fosse già realizzato.

L'avvento di Internet e la condivisione delle scenze senza limitazioni spazio-temporali crea una nuova necessità: la portabilità di un sistema di sualizzazione tridimensionale, interattivo e possibilmente multimediale (con l'integrazione di suoni per esempio). <sup>È</sup> sicuramente utilissimo un sistema di rappresentazione virtuale delle tensioni di una componente di un ponte, ma se questo sistema <sup>è</sup> legato a una postazione fissa o può essere esportato unicamente su VHS, DVD o CD ROM presenta subiun problema di trasportabilità <sup>e</sup> di universalità. A questo scopo è nato un linguaggio di programmazione specifico per le rappresentazioni tridimensionali, il linguaggio della programmazione della Realtà Virtuale su internet: il VRML.

#### Cosa è il VRML

vrml <sup>è</sup> l'acronimo inglese di «Virtual Reality deling Language», e si basa sulla rappresentazione vettoriale delle immagini <sup>e</sup> della loro profondità. Per semplificare <sup>e</sup> a titolo di chiarimento, magine vettoriale è definita non da punti ma da vettori, e quindi può essere ingrandita a piacimensenza perdita di qualità. Questo <sup>è</sup> un requisito fondamentale per essere utilizzato su Internet, dove la larghezza di banda è preziosa.

<sup>È</sup> infatti molto meno dispendioso definire un drato mediante le coordinate dei suoi vertici e il colore del riempimento che definirlo punto per punto (dove ogni punto ha un suo colore). Altro esempio esplicativo <sup>è</sup> il seguente problema: per nere a mente i numeri da 1 a 100 dovrei impiegamolte risorse, quindi <sup>è</sup> molto più semplice ed economico memorizzare unicamente l'algoritmo per produrre i <sup>100</sup> numeri <sup>e</sup> utilizzarlo per durre il risultato quando è necessario.

Siamo abituati su internet <sup>a</sup> navigare nei siti, che sono fondamentalmente agglomerati di pagine uniti da link (in realtà esistono siti internet molto complessi, dinamici, generati da banche dati che permettono di interagire con l'utente, ma ci limitiamo in questo contesto a semplificarli un po'): questo è il prodotto del linguaggio HTML (Hypertext Markup Language).

Il VRML invece non produce un sito, ma un «mondo» tridimensionale. Oltre che al risultato anche lo

scopo è diverso. Il VRML viene usato appositamente per rappresentare situazioni, oggetti o costruzioni in modo prospettico e interattivo, dove il navigatore può (invece che sfogliare le pagine come in un sito normale) ruotare l'oggetto, visualizzarlo da tutte le angolazioni possibili, avvicinarlo, minarne i dettagli, entrare al suo interno e così via. Ovviamente un mondo VRML presenta dei comandi particolari, che ci permettono di muoverci all'interno di esso, galleggiare in aria, volare, e guardare ovunque. Tutto si svolge per mezzo del mouse, basta puntare e trascinare per spostarsi a piacimento. L'inizio è un po' macchinoso, ma una volta presa confidenza con i comandi, l'utilizzo dei mondi VRLM è semplice e divertente, oltre che di grande valore rappresentativo.

Gli esempi di applicazione del VRML sono innumerevoli: ponti, dighe, la torre Eiffel, l'interno delle piramidi (per intenderci, muoversi all'interno dei cunicoli delle piramidi produce l'effetto dei giochi in prima persona in stile Doom), quartieri di città, automobili, pezzi meccanici, ecc. Tutto quello che vediamo in realtà <sup>è</sup> rappresentabile (con le dovute limitazioni di dettagli) tramite il VRML, che si occupa di scomporla in poligoni e forme geometriche fondamentali riempite dell'opportuna texture, per rendere il tutto ancora più verosimile.

I mondi VRML sono quindi facili da utilizzare, reperibili ovunque tramite internet e gratuiti per il visitatore.

#### **Storia**

La nascita del termine vrml <sup>è</sup> da ricondursi al 1994 in occasione della prima conferenza nazionale sul www. Mark Pesce e Tony Parisi avevano sviluppato un'applicazione platform-indipendent chiamata Labyrinth. Essi si resero conto che il successo della tecnologia di internet era non tanto nel prodotto, quanto nella portabilità, ossia nella capacità di funzionare su qualunque china e non solo su determinate piattaforme. Il nome iniziale non fu VRML, ma Labirinth, un nome più poetico e meno funzionale per un progetto di rappresentazione di uno spazio tridimensionale attraverso internet.

Coniato successivamente con l'acronimo VRML, questo linguaggio conosce una grande evoluzione: inizialmente si trattava di rappresentare staticamente il mondo, poi si è introdotta la possibilità di associare comportamenti agli oggetti, grazie che all'integrazione con Java.

#### II linguaggio

Le pagine che siamo abituati a sfogliare su Internet sono documenti aventi l'estensione HTML. Un mondo VRML è un documento di testo con l'estensione .vrm. Poiché si tratta di un documento di testo, lo strumento di sviluppo più comune è proprio Notepad, un comune editor di testo, anche se stono software che permettono di esportare un progetto fatto con Autocad in un file VRML, visualizzabile su internet.

A titolo di curiosità <sup>e</sup> senza entrare nei dettagli, questo <sup>è</sup> un esempio di vrml, un file di testo che produce un semplice mondo che contiene solo una sfera di raggio 1: Summary

### #VRML V2.0 utf8 # primo mondo vrml

#### Shape{

```
appearance Appearance {
 material Material { emissiveColor 100 }
\mathcal{E}geometry Sphere { radius 1
```
}

Il risultato di questo listato dovrebbe essere una sfedi colore rosso. Dovrebbe in quanto non tutti i browser interpretano correttamente le specifiche. È possibile reperire numerosi esempi, tutorial <sup>e</sup> specifiche ai seguenti indirizzi:

www.vrml.org

www.asel.udel.edu/~beitler/hanim/ www.net-dynamics.com/ranman/ www.sdsc.edu/vrml/ eureka.lucia.it/vrml/links/links5.html

Esistono molti tutorial gratuiti su Internet, <sup>e</sup> chiunque ha la possibilità di cimentarsi in questa affascinante programmazione tridimensionale.

vrml is the English acronym for «Virtual Reality Modeling Language», and is based on the vectorrepresentation ofimages and of their depth. vRML is used particularly to represent situations, objects and constructions in prospective and in an interactive way so that the navigator can (instead of scrolling down or linking to other pages as on a normal site) rotate the object, visualize it from every possible angle, zoom in on it, examine the details, enter inside it and so on.

Obviously, a vrsnt world has special commands which make it possible for us to move around in it, float in the air, fly and look everywhere. Everything is done by means of the mouse. All one has to do is click and move things around wherever one wants. Starting out is a bit complicated, but as soon as one has become familiar with the commands, the use of vRML worlds is simple and entertaining as well as being very valuable for the possibilities of representation that it offers.